## H5A\_ITERATE

Expand all Collapse all

- Jump to ...
- [Summary](#page-0-0)
- [Description](#page-0-1)
- Example
- Switch language ...
- $\bullet$  C
- $\bullet$  C++
- FORTRAN

JAVA [Summary](#page-0-0) **[Description](#page-0-1)** Example JAVA FORTRAN  $C++$ C

## <span id="page-0-0"></span>H5A\_ITERATE

Calls a user's function for each attribute on an object

## **Signature:**

```
herr_t H5Aiterate
(
 hid_t loc_id,
 unsigned *idx,
    H5A_operator_t op,
    void *op_data
)
herr_t H5Aiterate
(
 hid_t obj_id,
 H5_index_t idx_type,
   H5_iter_order_t order,
    hsize_t *n,
   H5A_operator2_t op,
    void *op_data
)
```
<span id="page-0-1"></span>**Description:**

H5A\_ITERATE is a macro that is mapped to either [H5A\\_ITERATE1](https://confluence.hdfgroup.org/display/HDF5/H5A_ITERATE1) or [H5A\\_ITERATE2](https://confluence.hdfgroup.org/display/HDF5/H5A_ITERATE2), depending on the needs of the application.

Such macros are provided to facilitate application compatibility. For example:

- The H5A\_ITERATE macro will be mapped to H5A\_ITERATE1 and will use the H5A\_ITERATE1 syntax (first signature above) if an application is coded for HDF5 Release 1.6.x.
- The H5A\_ITERATE macro mapped to H5A\_ITERATE2 and will use the H5A\_ITERATE2 syntax (second signature above) if an application is coded for HDF5 Release 1.8.x.

Macro use and mappings are fully described in [API Compatibility Macros in HDF5](https://confluence.hdfgroup.org/display/HDF5/API+Compatibility+Macros); we urge you to read that document closely.

When both the HDF5 library and the application are built and installed with no specific compatibility flags, H5A\_ITERATE is mapped to the most recent version of the function, currently H5A\_ITERATE2. If the library and/or application is compiled for Release 1.6 emulation, H5A\_ITERATE wi ll be mapped to H5A\_ITERATE1. Function-specific flags are available to override these settings on a function-by-function basis when the application is compiled.

Specific compile-time compatibility flags and the resulting mappings are as follows:

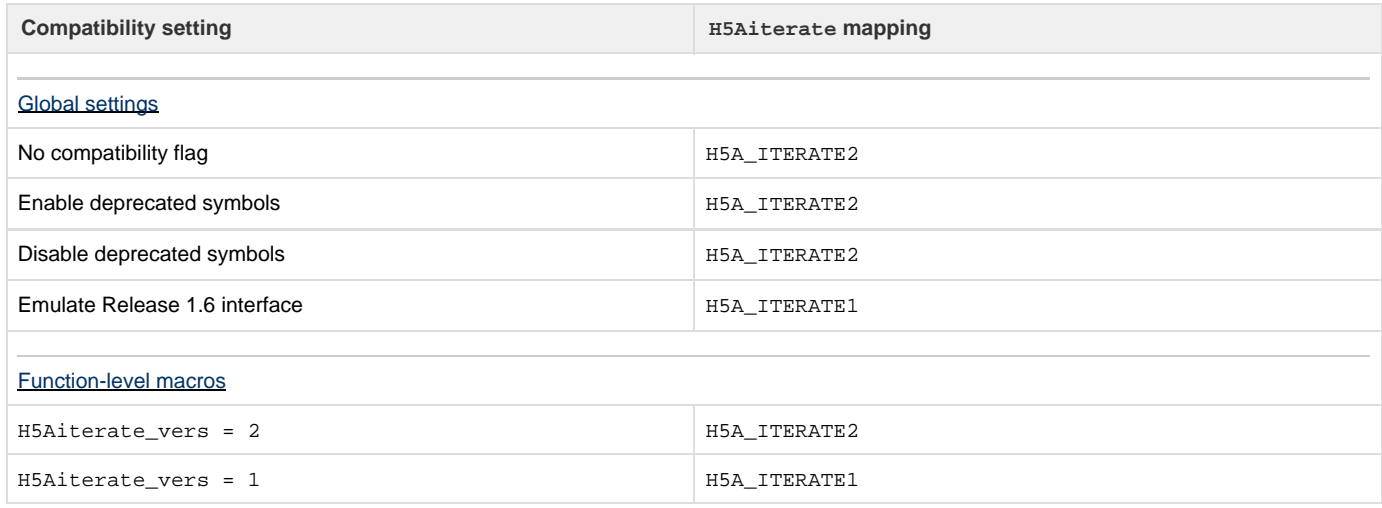

**Interface history:** Signature [1] above is the original H5Aiterate interface and the only interface available prior to HDF5 Release 1.8.0. This signature and the corresponding function are now deprecated but will remain directly callable as H5A\_ITERATE1.

Signature [2] above was introduced with HDF5 Release 1.8.0 and is the recommended and default interface. It is directly callable as H5A\_ITERA TE2.

See [API Compatibility Macros in HDF5](https://confluence.hdfgroup.org/display/HDF5/API+Compatibility+Macros) for circumstances under which either of these functions might not be available in an installed instance of the HDF5 library.

**History:**

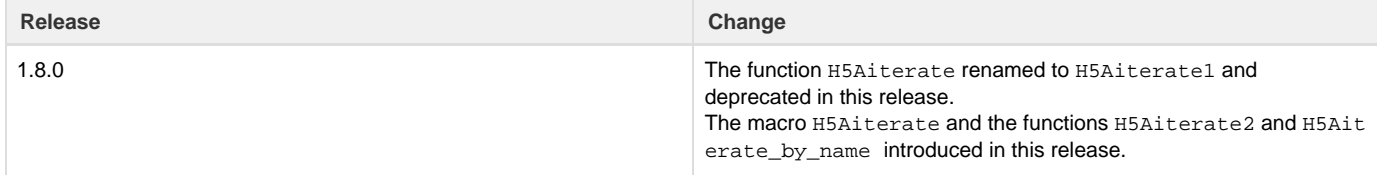

--- Last Modified: December 20, 2018 | 02:02 PM